9/14/23, 9:07 AM How to find the Aperture User Manual - Apple Community

## **[Community](https://discussions.apple.com/)**

**[Older Software](https://discussions.apple.com/community/older-software)**

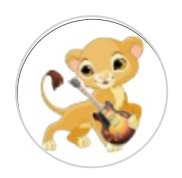

[léonie](https://discussions.apple.com/profile/l%C3%A9onie)

Level 10 (193,597 points)

# **How to find the Aperture User Manual**

 $\star \star \star \star$  1 | 1 like | 741 views | Last modified Feb 22, 2020 2:01 AM

The Aperture 3 User Manual is currently missing from the Support pages. A version has been saved by the Internet Archive here: https://web.archive.org/web/20180504121246/http://documentation.apple.com/en/aperture/user tml

Update: It is now back: [https://manuals.info.apple.com/MANUALS/1000/MA1560/en\\_US/Aperture\\_3\\_User\\_Manual.pdf](https://manuals.info.apple.com/MANUALS/1000/MA1560/en_US/Aperture_3_User_Manual.pdf)

### **Welcome to Apple Support Community**

 $\Delta$  forum where Apple customers belp each other with their products Get started with vou  $\parallel$  . A forum where Apple customers help each other with their products. Get started with you

Apple v. MemoryWeb - IPR 2022-00031

efficacy of any proposed solutions on the community forums. Apple disclaims any and all liability for the acts, omissions and conduct of any third parties in connection with or related to your [Learn more](https://discussions.apple.com/learn) [Sign up](https://discussions.apple.com/login)

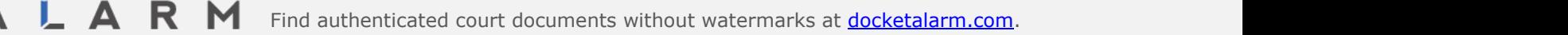

[use of the site. All postings and use of the content on this site are subject to the](https://www.docketalarm.com/) [Apple Support Community Terms of Use](https://discussions.apple.com/terms)[.](https://www.docketalarm.com/) [See how your data is managed..](https://discussions.apple.com/privacy)[.](https://www.docketalarm.com/)

9/14/23, 9:07 AM How to find the Aperture User Manual - Apple Community

[Support](https://www.apple.com/support/) [Community](https://discussions.apple.com/)

More ways to shop: Visit an [Apple Store,](https://www.apple.com/retail/) call 1-800-MY-APPLE, or [find a reseller.](https://locate.apple.com/)

Copyright © 2023 Apple Inc. All rights reserved. [Privacy Policy](https://www.apple.com/privacy/privacy-policy/) [Terms of Use](https://www.apple.com/legal/internet-services/terms/site.html) [Sales and Refunds](https://www.apple.com/us/shop/goto/help/sales_refunds) [Legal](https://www.apple.com/legal/) [Site Map](https://www.apple.com/sitemap/)

### **Welcome to Apple Support Community**

A forum where Apple customers help each other with their products. Get started with you

Apple v. MemoryWeb - IPR 2022-00031

[Learn more](https://discussions.apple.com/learn)s Sign uns

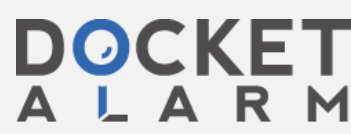

 $\mathsf{L} \quad \mathsf{A} \quad \mathsf{R} \quad \mathsf{M} \quad$  Find authenticated [court documents without watermarks](https://www.docketalarm.com/) at **docketalarm.com.**